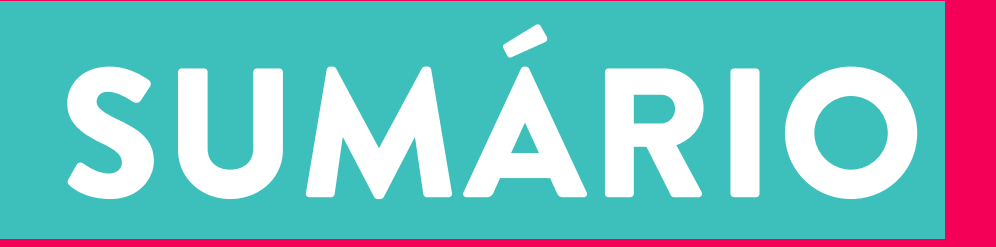

### [Introdução](#page-1-0)

- [1. O que você precisa saber antes de começar o seu e-commerce](#page-2-0)
- [2. Marketing para E-commerce](#page-2-0)
- [3. Omnichannel](#page-3-0)
- [4. Marketplace](#page-8-0)
- [5. Facebook Store](#page-11-0)
- [6. Google Shopping](#page-10-0)
- 7. Conclusão

# <span id="page-1-0"></span>iNTRODUÇÃO

Um e-commerce é um canal de vendas com muito potencial para aumentar a lucratividade do seu negócio. Porém, não basta criar sua loja virtual e esperar que os possíveis consumidores irão surgir como mágica no site.

Neste e-book, nós do eCommerceFlex junto com o Olist trazemos uma série de dicas e sugestões de plataformas para você expor seus produtos e conseguir mais clientes!

Há várias possibilidades para diversificar e atrair prospecções! Já pensou em usar o Facebook para impulsionar suas vendas? Pois tem muita gente se dando bem assim. Quem sabe até concorrentes seus?

Não deixe para depois e mude os rumos do seu negócio!

Boa Leitura! eCommerceFlex e Olist

## <span id="page-2-0"></span>1. O que você precisa saber antes de começar o seu e-commerce

Para montar um e-commerce, a primeira coisa que você deve pensar é sobre o plano de negócios. Nele, você vai analisar (e provar para si e para algum investidor, quem sabe) que o negócio é sustentável. Mesmo se o seu negócio já existir, até mesmo com uma loja física, um plano de negócios para a criação desse canal é muito importante.

Durante a elaboração do plano, deve-se definir o público-alvo daquele produto ou marca. Até porque dependendo do perfil do consumidor ideal, um e-commerce não pode não ser o canal de vendas mais indicado. Uma primeira divisão é se o produto [será para B2B \(Business](http://www.erpflex.com.br/blog/como-montar-uma-loja-virtual)  [to Business\) ou B2C \(Business to Consumer\).](http://www.erpflex.com.br/blog/como-montar-uma-loja-virtual) O próximo passo é definir o que vender [\(Bens,](http://www.erpflex.com.br/blog/como-montar-uma-loja-virtual)  [Produtos digitais, Serviços e Recorrência ou Assinatura\)](http://www.erpflex.com.br/blog/como-montar-uma-loja-virtual) e como adquirir esses produtos [\(Produção própria, Compra do fabricante, Compra no atacado ou Dropshiping\).](http://www.erpflex.com.br/blog/como-montar-uma-loja-virtual) 

Com tudo planejado, é preciso [escolher uma plataforma para o seu e-commerce.](http://www.erpflex.com.br/blog/plataforma-de-e-commerce)  Alguns pontos que você deve observar:

- 1. Customizações
- 2. Suporte Contínuo
- 3. Implantação
- 4. Flexibilidade
- 5. Funcionalidade
- 6. Integrações

Melhor que integrações, é quando a sua plataforma conta com soluções nativas. Algo que você deveria ter em mente é a possibilidade de [contratar um e-commerce com ERP](http://www.erpflex.com.br/blog/loja-integrada-com-sistema-erp)  [nativo.](http://www.erpflex.com.br/blog/loja-integrada-com-sistema-erp) No ERP, você vai poder controlar estoque, emissão de notas fiscais, ter relatórios precisos entre outras vantagens.

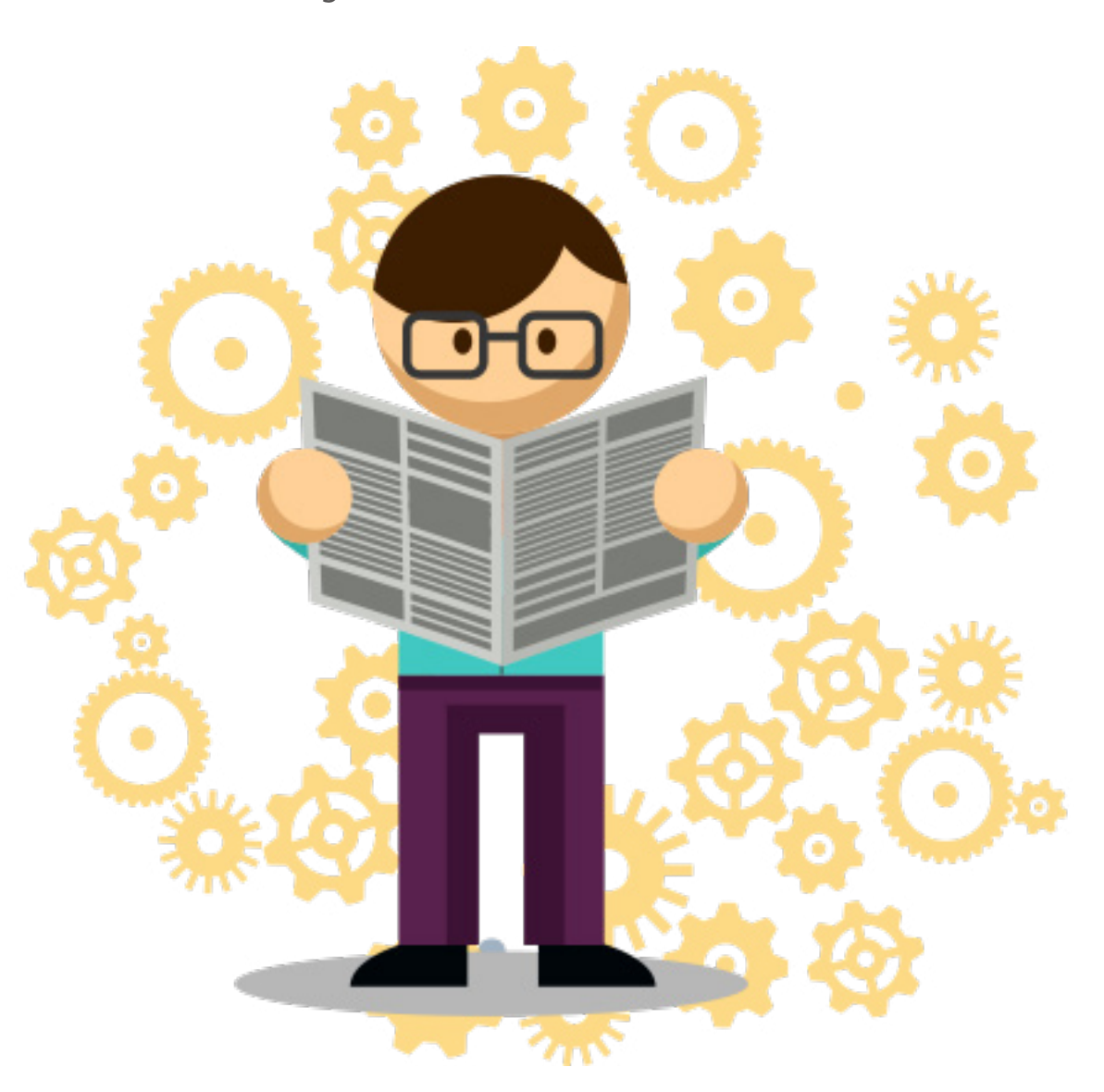

### <span id="page-3-0"></span>2. Marketing para E-commerce

Agora que você já tem um e-commerce bem estruturado, está na hora de começar a atrair potenciais consumidores para sua loja virtual. Uma ótima maneira é com Marketing Digital.

Segundo estudo da [RJ Metrics](https://rjmetrics.com/resources/reports/2015-ecommerce-growth-benchmark/), com mais de 200 lojas virtuais, o desempenho nos seis primeiros meses do negócio é decisivo para sua a sobrevivência. Sendo assim, é importante criar estratégias de marketing que consigam gerar um retorno rápido, reduzindo a tração necessária para manter a estabilidade da loja.

Para isso, o primeiro passo é o planejamento. Nessa etapa será definido o perfil de cliente desejado pela loja, com base no tipo de produto [\(mercados de nicho ou grandes massas\),](http://blog.olist.com/por-que-os-nichos-de-e-commerce-podem-te-ajudar-a-vender-mais/)  renda, gênero, região geográfica e hábitos de consumo. A partir daí é possível estabelecer objetivos, estratégias e resultados esperados para cada ação executada para atingir esse público.

Um recurso muito útil nessa etapa é a construção de uma ou mais personas. Persona é uma representação semi-fictícia de um ou mais clientes, com base em dados reais. Dê um nome a ela e defina todos os traços apontados anteriormente, criando uma referência de públicoalvo para toda a equipe de trabalho.

indispensáveis para qualquer negócio:

- » Mídia orgânica
- » Mídia paga
- » E-mail marketing
- » Mídia off-line

A **mídia orgânica** está diretamente ligada ao marketing de conteúdo. Trata-se da prática de produzir materiais informativos úteis para potenciais clientes, tais como e-books, templates, artigos, vídeos, áudios, infográficos, entre outros. Esse material pode ser divulgado no site do e-commerce, nas descrições de produtos e, principalmente, em um blog próprio.

O foco nesse tipo de produção é um bom posicionamento nos grandes buscadores como Google e Bing. Para isso devem ser colocadas em prática as estratégias de [Search](http://blog.olist.com/seo-na-descricao-de-produtos-para-aumentar-suas-vendas-online-2/)  [Engine Optmization \(SEO\),](http://blog.olist.com/seo-na-descricao-de-produtos-para-aumentar-suas-vendas-online-2/) como escolha de palavras-chave, conquista de links externos e a elaboração de conteúdos de alta qualidade. Vale ressaltar que nesse caso os efeitos em termos de venda não são imediatos, portanto essa ação precisa ser simultânea a outras estratégias com efeitos mais rápidos.

Após realizar esse trabalho inicial, defina as frentes de atuação. Existem algumas frentes

O investimento em **mídia paga** consiste em investir um montante financeiro para ampliar a visibilidade da marca em determinados canais digitais. Esse tipo de estratégia costuma ser focada em buscadores (Google Adwords, por exemplo) e em redes sociais (Facebook Ads, por exemplo).

A vantagem desse tipo de estratégia é que os resultados podem ser conquistados mais rapidamente. Entretanto, isso exige a definição de um orçamento e o monitoramento constante dos resultados para que se tenha certeza de que o público correto está sendo atingido. É importante avaliar o Retorno do Investimento (ROI) de cada campanha, fazendo ajustes sempre que o desempenho ficar abaixo do esperado.

**Nas ações de e-mail marketing** o grande objetivo é manter um relacionamento tanto com os atuais como os potenciais clientes da loja online. Essa estratégia pode ser utilizada tanto no aspecto institucional, para a construção de uma reputação para a marca, até a geração de novas vendas, com o anúncio de ofertas e promoções que interessem ao consumidor.

Por fim, também é possível realizar parte dessas ações no **meio off-line.** Isso inclui a veiculação de anúncios em publicações e plataformas não-digitais, como revista e outdoors, bem como a realização de eventos e mesmo práticas como a produção de flyers e adesivos, para citar apenas alguns exemplos.

Em geral esse tipo de ação costuma ser executada apenas no momento de maior maturidade do negócio, já que o custo é mais elevado e nem sempre os resultados podem ser medidos com precisão.

Melhor do que desempenhar ações restritas a cada uma das quatro frentes citadas acima, o ideal é usar estratégias integradas que permitam uma interação multicanal. E para isso, conhecer o conceito de omnichannel é fundamental.

O sucesso desta estratégia exige a realização de boas práticas que envolvem desde a captação dos e-mails dos clientes no site até a frequência de envio das mensagens. Para isso, vale a pena utilizar ferramentas que acompanhem a [jornada do cliente](http://blog.olist.com/entenda-porque-voce-deve-acompanhar-a-jornada-do-consumidor-no-ecommerce/) e também plataformas de automação de email, para otimizar a mensuração de resultados.

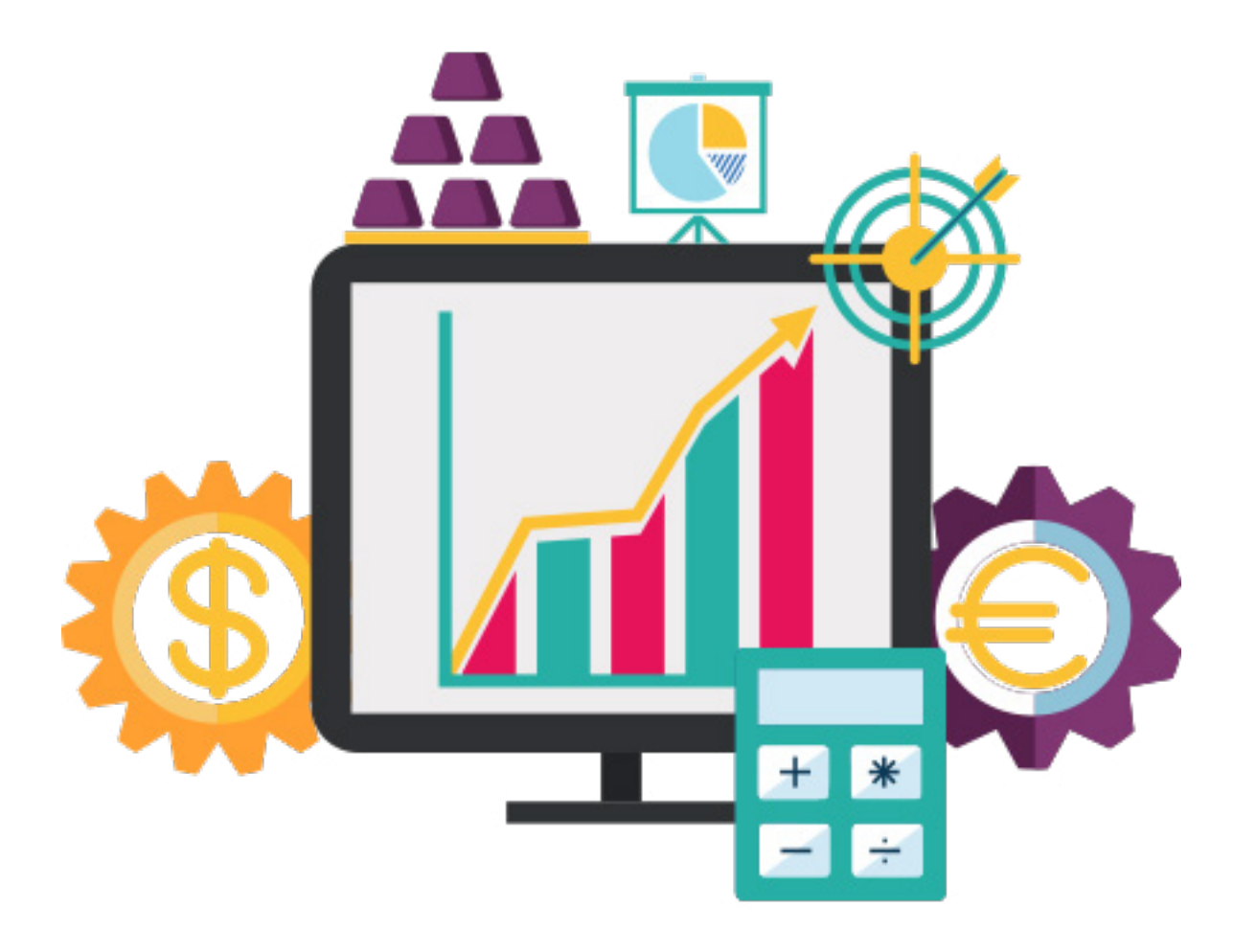

### <span id="page-5-0"></span>3. Omnichannel

Durante muito tempo a relação entre cliente e loja foi simples. Se determinada pessoa se interessava por um produto bastava ir ao ponto comercial mais próximo e efetivar uma compra.

Nos primeiros anos após a popularização da internet pouca coisa mudou. A diferença é que ao invés de ir até um estabelecimento físico, o cliente concluía a compra digitalmente, dentro de um site. Mesmo empresas que atuavam nas duas modalidades de venda utilizavam estruturas completamente diferentes, segmentando o atendimento em cada canal.

Com a popularização dos dispositivos móveis e um número cada vez maior de clientes online, essas fronteiras ficaram cada vez mais nebulosas, permitindo uma interação que também envolve as redes sociais, chats, SAC 3.0 e outros canais.

Quando uma empresa ou loja online passa a se relacionar com os consumidores dentro de todos esses canais, o conceito de **multi channel** (vários canais) fica demonstrado na prática. Nesse caso, cada canal é gerenciado isoladamente em aspectos como bancos de dados, equipe e práticas de gestão e venda.

Muitas empresas perceberam que essa desconexão entre os pontos de contato limitava o potencial do negócio. Assim, surgiram algumas possibilidades de integração, como a compra na loja virtual e retirada na loja física, por exemplo. Nesses casos, o conceito adotado é o de cross channel (cruzamento de canais).

Essa experiência também não explora adequadamente todas as possibilidades de relacionamento com os consumidores. Isso levou muitas empresas a buscarem uma interação holística, com um único padrão de conduta e uma experiência de compra uniformizada. Esta é a lógica do [omnichannel](http://blog.olist.com/o-que-e-omni-channel-e-como-ele-influencia-o-e-commerce/).

Essa estratégia parte da premissa que a jornada de compra deixou de ser **linear.** Um cliente pode iniciar o processo de aquisição comparando preços na internet, para depois realizar uma avaliação da qualidade do item na loja física e finalmente concluir a compra por meio de um aplicativo. Isso exige uma presença ativa da loja em todas essas etapas, visando ampliar as chances de conversão.

Para colocar o omnichannel em prática, listamos algumas dicas de mudanças de processos e práticas de gestão que podem ser incorporadas ao negócio:

» Crie uma estratégia unificada que contemple desde a comunicação com os clientes até a gestão operacional do negócio. Isso vai criar um senso de integração entre os membros da sua equipe.

» Faça um estudo detalhado do público-alvo do negócio. Assim será possível estabelecer um contato natural, sem uma linguagem que pareça forçada.

» Compartilhe os dados do cliente entre todos os canais de venda. Assim ele poderá transitar entre o site da loja, o ponto de venda físico e o aplicativo mobile em uma experiência sem ruídos.

» Utilize esses dados do cliente para oferecer uma experiência personalizada, que o faça se sentir único.

» Avalie o desempenho em termos de venda e atendimento em cada canal, identificando pontos de melhoria e otimizando a performance.

Quer mais dicas de como se relacionar com esse novo tipo de cliente, chamado de Consumidor 3.0? Então [este e-book](http://promo.erpflex.com.br/consumidor-3-0) é fundamental!

 Para **otimizar a estratégia omnichannel no meio online**, um dos melhores e mais simples caminhos online é investir nos marketplaces. Eles representam uma excelente oportunidade para complementar o desempenho comercial dos canais off-line. Vamos explicar melhor como funciona esse canal de venda a seguir.

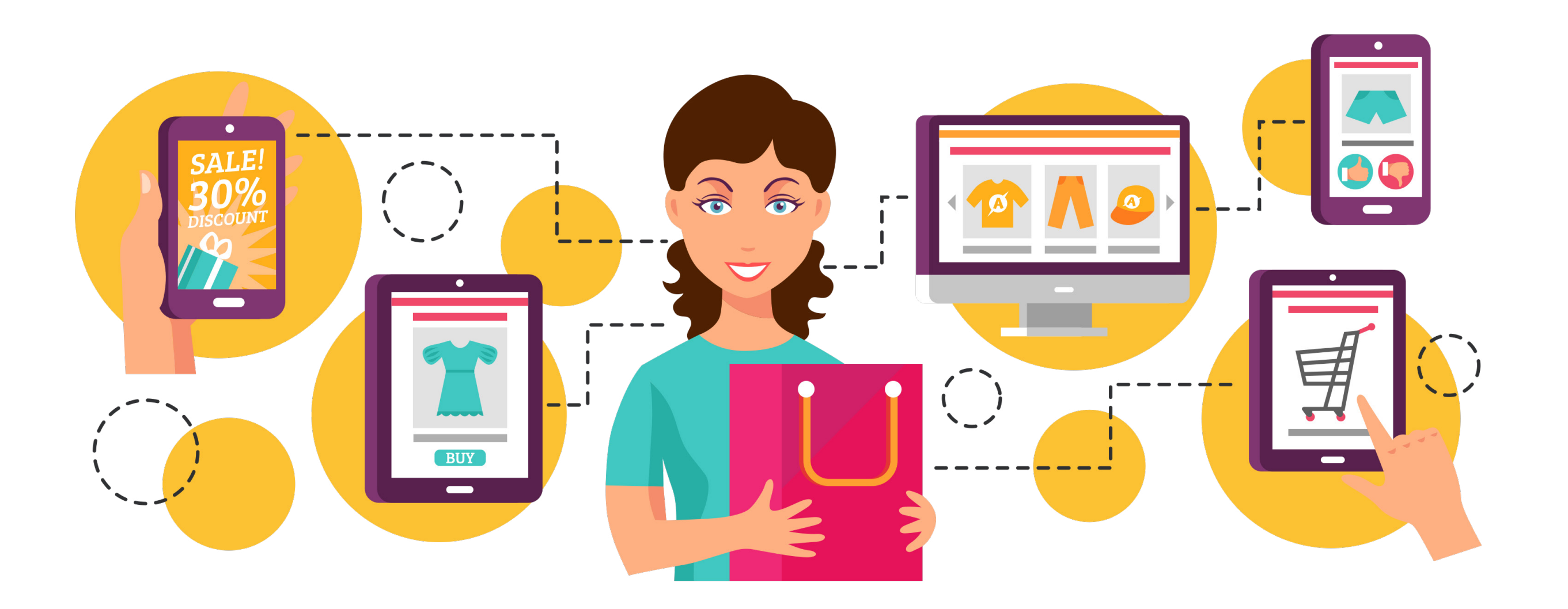

### <span id="page-7-0"></span>4. Marketplace

A ideia de vender pela internet ainda parece complexa para muitas pessoas. Em geral, as principais objeções para investir nesse canal de venda estão relacionadas a falta de conhecimento técnico, temores acerca da concorrência e incertezas quanto a segurança de dados pessoais.

Essa perspectiva está relacionada ao fato de que durante muito tempo o mercado brasileiro só permitia o comércio eletrônico por meio de uma loja virtual própria. Isso demandava um grande investimento de tempo e dinheiro na construção e manutenção de um site, muitas vezes sem qualquer garantia de retorno.

Esse cenário começou a mudar nos últimos anos, com a popularização de um modelo de venda já comum em outros países como os Estados Unidos: **os marketplaces.** Estima-se que lá 33% do comércio eletrônico esteja concentrado nesse modelo de operação.

Na prática, os marketplaces funcionam como grandes [shopping centers virtuais.](http://blog.olist.com/marketplace-online-conceito-exemplos-vantagens-e-desvantagens/) Grandes redes varejistas disponibilizam toda a estrutura para a atração de consumidores e geração de vendas para o lojista, em troca do pagamento [de uma comiss](http://www.erpflex.com.br/blog/como-montar-uma-loja-virtual)ão por cada negócio efetivado.

Isso faz com que o comerciante não precise se preocupar com aspectos técnicos do negócio, tais como meios de pagamento, segurança antifraude e interfaces para a gestão de anúncios, recebimentos e questões de atendimento ao cliente (SAC).

Também não é preciso se preocupar em gerar tráfego para o site, já que os marketplaces recebem milhões de visitantes diariamente. Mesmo que a margem de lucro por produto fique menor, é possível obter uma receita superior graças ao salto na escala de vendas. Assim, é possível ampliar o faturamento com um risco e um investimento inicial reduzidos.

#### **Principais marketplaces do Brasil**

» **B2W:** o grupo controla os sites Americanas.com, Shoptime e Submarino e recebe mais de 19 milhões de visitantes únicos por mês no Brasil.

» **Cnova:** a empresa é responsável pelos sites CasasBahia.com, PontoFrio.com, Extra. com e Cdiscount e acumula mais de 13 milhões de acessos únicos mensais.

» **Walmart:** o Walmart.com possui mais de 1 milhão de itens a venda e recebe 11,1 milhões de visitantes únicos por mês.

» **Netshoes:** o grupo Netshoes opera os marketplaces Netshoes.com.br e Zattini no Brasil, com atuação concentrada nos segmentos de esportes e moda.

» **Magazine Luiza:** com mais de 740 lojas, 9 centros de distribuição e 3 escritórios em todo o país, o site da rede oferece mais de 44 mil itens para venda.

» **GFG:** o grupo Global Fashion Group (GFG) controla os e-commerces da Dafiti (moda), Kanui (produtos esportivos e estilo de vida) e Tricae (produtos para bebês e crianças).

#### <span id="page-8-0"></span>**Como vender nos marketplaces?**

Existem alguns [pré-requisitos para a venda em marketplaces.](http://blog.olist.com/quais-os-pre-requisitos-para-vender-em-marketplaces/) O primeiro passo é possuir uma empresa formalizada, com CNPJ e notas fiscais tanto para a origem dos produtos quanto para a venda. Outros documentos podem ser exigidos para determinadas categorias, exigindo uma preparação extra do lojista.

Também é importante contar com um bom volume de produtos em estoque. Assim a loja conseguirá suprir a demanda de vendas sem prejudicar o desempenho das entregas aos consumidores.

Caso todas essas condições sejam atendidas, é necessário firmar um contrato comercial com os marketplaces. Em paralelo também pode ser estabelecido um contrato com os Correios para reduzir custos e otimizar a logística de envio dos pacotes. Nesse caso há uma cota mínima de gastos que precisa ser cumprida para garantir a manutenção do contrato.

Uma vez estabelecido o acordo com as grandes redes varejistas, é chegada a hora de cadastrar os produtos. Nessa etapa serão inseridos títulos, descrições e fotos de cada item anunciado. É necessário respeitar determinados padrões adotados pelos marketplaces para padronizar cada anúncio, sob risco do mesmo ser recusado.

Com os primeiros anúncios publicados, basta fazer a gestão operacional do negócio. É importante monitorar a chegada dos pedidos, garantindo que embalagem e postagem ocorram sempre no menor tempo possível. Também é necessário oferecer um serviço de atendimento ao cliente (SAC) para gerenciar casos como trocas e devoluções.

Existem meios de simplificar todas as etapas acima, agilizando o processo de negociação e venda. Utilizando plataformas como o [Olist é](https://olist.com/?utm_source=ebookerpflex&utm_medium=ebook) possível firmar um único contrato e anunciar nas principais redes varejistas sem qualquer complicação. Toda a gestão de pedidos e finanças também fica centralizada em uma única interface, podendo até mesmo ser associado a um [software ERP.](http://lps.ecommerceflex.com.br/organic/)

Com boas ferramentas de controle a performance nos marketplaces tende a ser ainda melhor, garantindo um salto no faturamento de forma rápida e segura.

O potencial deste canal de venda é percebido até por grandes redes como o Facebook, que também criou seu próprio marketplace. Mas aí o conceito é um pouco diferente, como será visto no próximo capítulo.

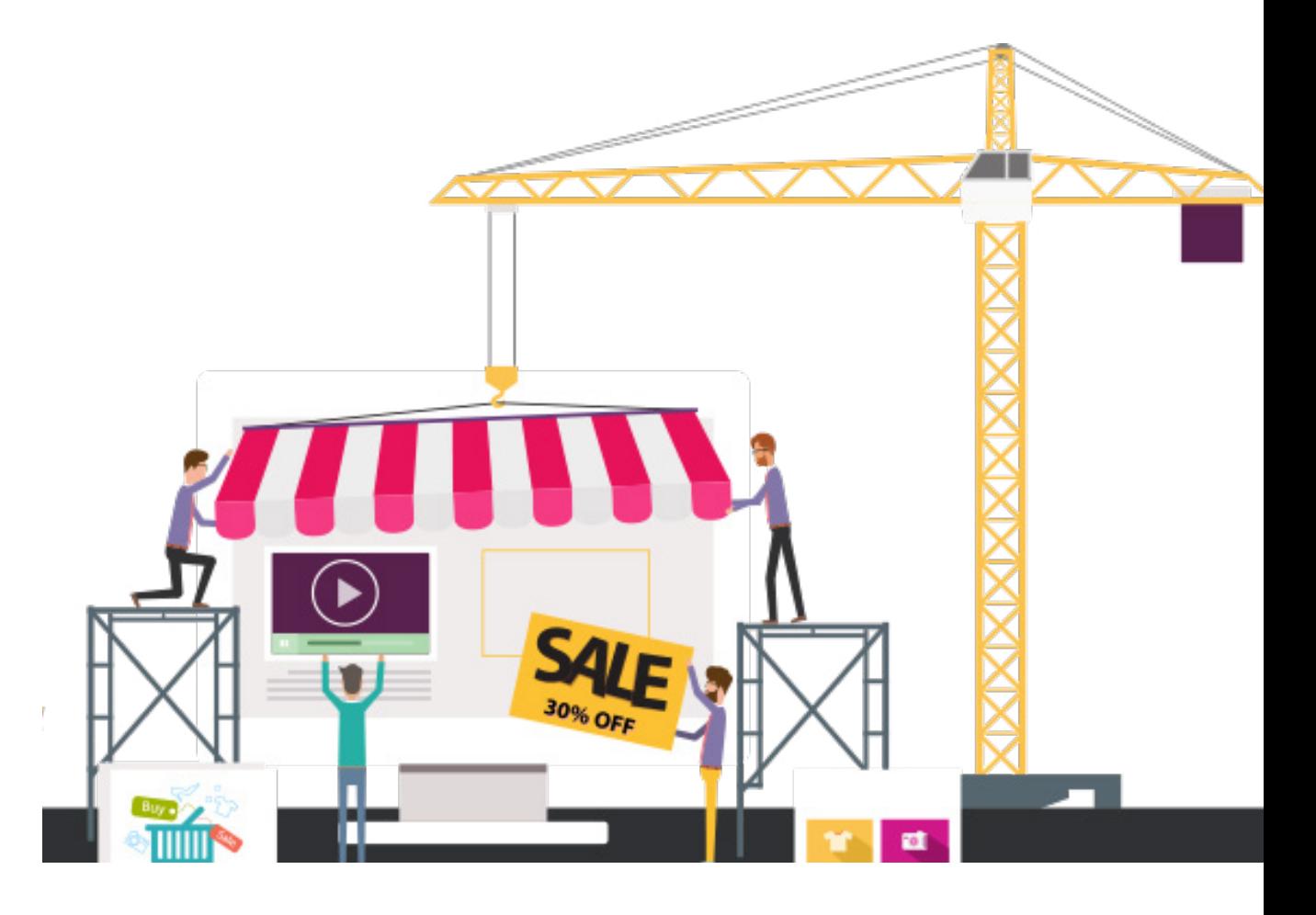

### <span id="page-9-0"></span>5. Facebook Store

A audiência é um aspecto fundamental nas vendas online. Mesmo que sua loja atue com mercados ou produtos de nicho, é necessário conquistar um mínimo de visibilidade na internet para garantir a geração de negócios. Por essa razão, é necessário estar próximo e conectado ao público-alvo.

Dentro dessa perspectiva, vender por meio das redes sociais pode ser o caminho para conquistar mais clientes. E, nesse caso, não há como ignorar o Facebook. Com mais de 99 milhões de usuários ativos mensais no Brasil e mais de 1,5 bilhão de usuários no mundo, boa parte dos internautas passa um tempo significativo conectado à rede social.

Graças a essa grande popularidade muitos comerciantes têm investido na criação de lojas dentro da rede social. A vantagem em desse modelo é o baixo custo inicial, a facilidade de implementação e a simplicidade na mensuração dos resultados. Essa prática é conhecida como F-commerce e representa uma ramificação do Social Commerce (comércio via redes sociais).

A criação da loja pode ser feita de diferentes maneiras: utilizando um aplicativo, criando uma vitrine virtual, ou mesmo utilizando recursos fornecidos pela própria plataforma.

Ao utilizar **aplicativos integrados** ao Facebook, é necessário atentar a possíveis comissões cobradas por cada venda efetivada ou para a realização de repasses financeiros. Em alguns serviços também pode ser preciso arcar com uma mensalidade. Isso exige um bom planejamento do comerciante para garantir que a operação seja viável.

No caso de uma **vitrine virtual** o consumidor somente poderá visualizar os produtos dentro do Facebook, mas a conclusão da compra ocorrerá em um canal externo. Nesse modelo de venda a rede social apenas fornece um estímulo extra para a conversão.

Frente a popularidade da rede como canal de compra, o próprio Facebook também tem investido em recursos para estimular vendas, como a criação do **seu próprio Marketplace.** Ele ainda não está liberado para todos os usuários, mas permite inúmeras possibilidades. Entre elas estão a busca geolocalizada de produtos e a inserção de fotos, descrições e preços. Também é possível realizar buscas por categorias ou produtos específicos e fazer ofertas diretas, trocando mensagens privadas com os vendedores.

Outro recurso que relaciona as vendas ao Facebook é o **botão comprar.** Esse recurso também não está disponível para todos, mas algumas lojas no Brasil já estão o utilizando. Esse botão é inserido nos sites dos e-commerces e, ao ser pressionado pelo usuário, permite o salvar o item na página da rede social. Isso permite que ele receba notificações periódicas, tais como descontos na peça e novidades de cores.

Assim com o Facebook, também é possível aproveitar a elevada audiência do Google para gerar negócios. Isso será melhor detalhado em nosso próximo capítulo!

# <span id="page-10-0"></span>6. Google Shopping

O Google Shopping é um comparador de preços como Zoom ou Buscapé, com a vantagem de expor seus produtos ao lado de resultados de busca de usuários, como o Adwords.

Nas palavras do próprio Google: "Com campanhas do Google Shopping, você alcança os compradores que mais importam - aqueles que buscam o que você vende."

O Google Shopping coloca imagens, preço do seu produto e nome da sua empresa na frente de pessoas que pesquisam no Google, independentemente do dispositivo (computador, mobile celular ou tablet) que estiver usando. Assim como o Adwords, você só paga quando o usuário clica no anúncio e chega ao seu site.

#### **Opções de Anúncios**

Uma das inúmeras vantagens do Google Shopping [são várias opções de anúncio,](https://www.google.com.br/retail/shopping-campaigns/all-ad-options/#/?modal_active=none) dentre as quais destacamos:

- » Anúncios dependendo da localidade do usuário
- » Disponibilizar cupons de desconto
- » Exibir a avaliação de compradores nos produtos (5 estrelas)
- » [Google trusted stores -](https://www.google.com/trustedstores/) Programa de qualificação de lojas.
- » [Remarketing](https://support.google.com/adwords/answer/2701222?hl=pt-BR)

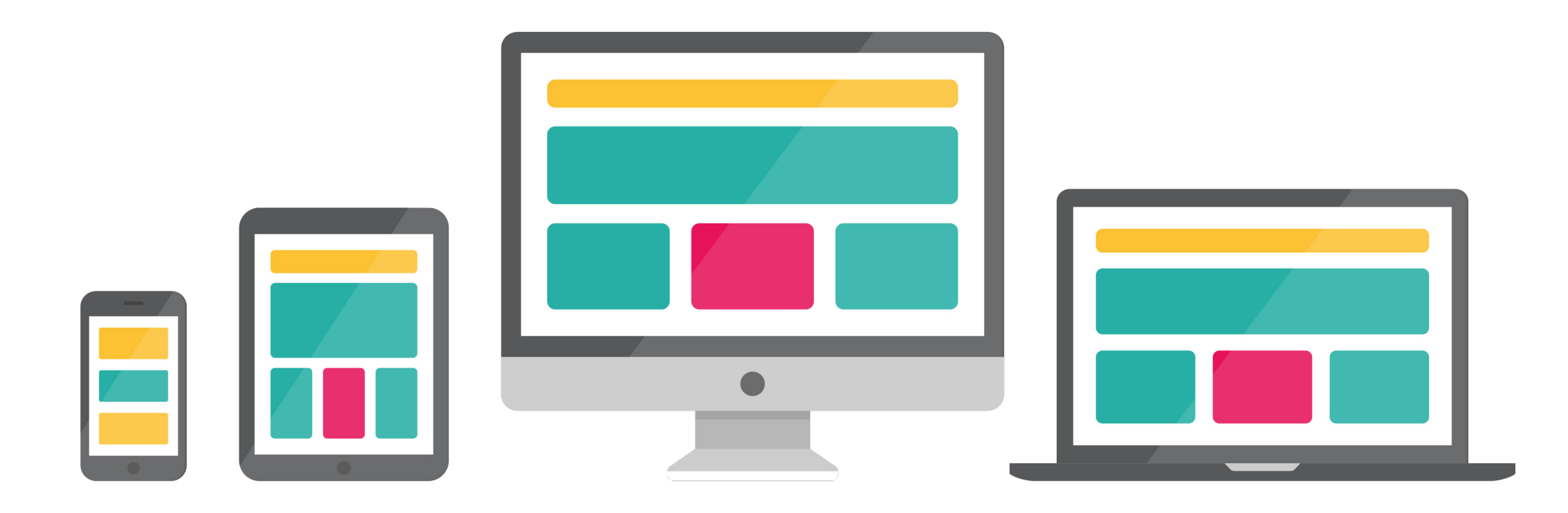

#### <span id="page-11-0"></span>**Passo-a-passo de criar uma campanha com Google Shopping**

Para ativar o seu Google Shopping você deve se cadastrar em uma plataforma chamada [Merchant Center.](https://www.google.com/retail/merchant-center/) Atenção: Antes de avançar no Google Shopping é preciso já possuir uma conta ativa no Google Adwords. O próprio Google disponibiliza [um tutorial de como](https://www.google.com.br/intl/pt-BR/retail/shopping-campaigns/get-started/#?modal_active=none) [começar,](https://www.google.com.br/intl/pt-BR/retail/shopping-campaigns/get-started/#?modal_active=none) vamos destacar os principais pontos a seguir com vídeos criados para este fim:

1[.Configurar sua conta do Merchant Center](https://www.youtube.com/watch?time_continue=11&v=lRudNPRBZm0) 2[.Enviar seus produtos com um feed de dados.](https://www.youtube.com/watch?annotation_id=annotation_2803545313&feature=iv&src_vid=lRudNPRBZm0&v=MVNskIGPtEk) Capriche nas fotos! 3[.Criar uma campanha do Shopping no Google AdWords.](https://www.youtube.com/watch?annotation_id=annotation_118428839&feature=iv&src_vid=MVNskIGPtEk&v=W-PDizH1ooU) Defina orçamento!

#### **Adwords vs. Adwords Express**

Outro recurso muito interessante é o **Google Adwords Express,** mas antes de avançar vamos frisar as diferenças dele com o**Adwords** tradicional.

O Google Adwords é indicado para empresas que desejam ter mais recursos, relatórios, ferramentas e controle sobre suas campanhas. Com ele, você pode anunciar não apenas localmente, mas também em escala regional ou nacional. Se você quiser escolher suas próprias palavras-chave ou criar vários anúncios (por exemplo, se quiser promover vários produtos ou serviços) ele é altamente recomendado. Porém é preciso tempo para monitorar e gerenciar suas campanhas ativamente! Muitas empresas, ao contratar serviços de Marketing Digital, buscam por gerenciamento de campanhas de Adwords.

Já o **Adwords Express** é uma solução projetada para pequenas empresas locais e anunciantes sem muita experiência. Com ele, vários tipos de anúncio são criados e constantemente otimizados automaticamente para você. Seus anúncios serão exibidos

automaticamente no Google, no Google Maps e em sites que o Google acreditar ser relevantes, tanto em computadores quanto em celulares. Nessa modalidade de publicidade, você não precisa ter um site nem gastar muito tempo para gerenciar suas campanhas publicitárias. Ele promete que a configuração de uma nova campanha leva em média 15 minutos!

É preciso bastante atenção para decidir entre Adwords ou Adwords Express. O Express é cobrado quando seu anúncio recebe um clique, enquanto o Adwords pode ser cobrado por [impressão, por aquisição e também por clique.](https://support.google.com/adwords/answer/1704424?hl=pt-BR) Em ambos você pode definir um orçamento para ser gasto durante o dia.

Uma dica é, se seu negócio ainda está no começo e você vai cuidar disso sozinho (e tem tempo para aprender e fazer as configurações) o Google Adwords Express pode ser uma boa forma de começar. Agora, quando as suas necessidades se tornarem mais complexas, vai ser hora do Google Adwords e do Google Shopping.

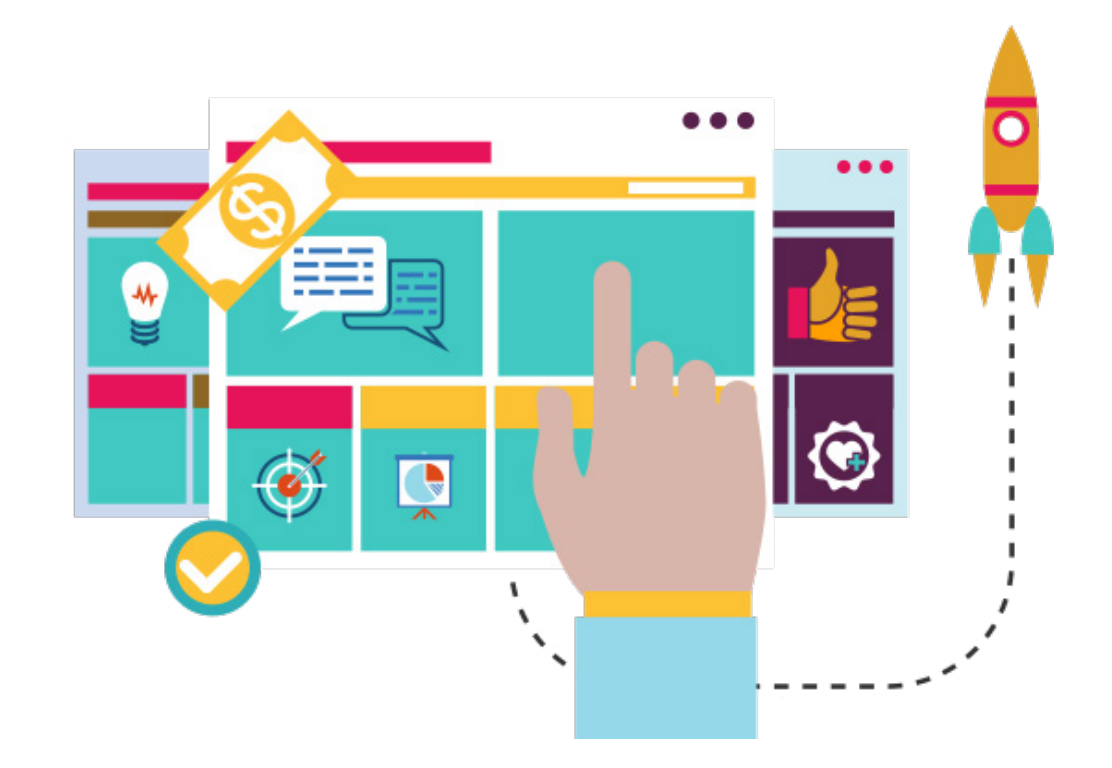